# **não consigo sacar no pixbet**

#### **Autor: symphonyinn.com Palavras-chave: não consigo sacar no pixbet**

#### **Resumo:**

**não consigo sacar no pixbet : Apostas inteligentes, ganhos reais! Torne-se o rei das apostas vitoriosas no symphonyinn.com!** 

### **não consigo sacar no pixbet**

#### **não consigo sacar no pixbet**

A Pixbet, uma das principais casas de apostas do Brasil, lançou recentemente opções de apostas variadas para oferecer aos seus usuários mais opções de apostas e aumentar suas chances de ganhar. Essas novas apostas permitem que os usuários combinem diferentes tipos de apostas em **não consigo sacar no pixbet** um único bilhete, aumentando o potencial de ganhos.

As apostas variadas da Pixbet incluem apostas múltiplas, apostas de sistema e apostas condicionais. As apostas múltiplas permitem que os usuários combinem várias seleções em **não consigo sacar no pixbet** um único bilhete, com o pagamento potencial aumentando à medida que mais seleções forem adicionadas. As apostas de sistema permitem que os usuários selecionem um número específico de seleções que precisam ser vencedoras para que o bilhete seja bem-sucedido, mesmo que outras seleções sejam perdidas.

As apostas condicionais permitem que os usuários vinculem os resultados de diferentes seleções, criando apostas mais complexas. Por exemplo, um usuário pode apostar no resultado de um jogo de futebol e, em **não consigo sacar no pixbet** seguida, apostar no resultado de outro jogo de futebol com base no resultado do primeiro jogo.

As novas opções de apostas da Pixbet foram recebidas com entusiasmo pelos usuários, que agora têm mais opções para apostar e aumentar suas chances de ganhar. A casa de apostas tem se destacado no mercado brasileiro por oferecer altos odds, promoções generosas e uma ampla gama de opções de apostas, e as novas apostas variadas são mais um passo para melhorar a experiência do usuário.

#### **Como fazer apostas variadas na Pixbet:**

- Acesse o site da Pixbet e faça login em **não consigo sacar no pixbet não consigo sacar** 1. **no pixbet** conta.
- 2. Selecione o esporte e o evento no qual deseja apostar.
- Escolha os tipos de apostas que deseja combinar (por exemplo, aposta múltipla, aposta de 3. sistema ou aposta condicional).
- 4. Adicione suas seleções ao bilhete de apostas.
- 5. Insira o valor da aposta e confirme a aposta.

#### **Dicas para fazer apostas variadas com sucesso:**

- Pesquise os eventos e equipes em **não consigo sacar no pixbet** que está apostando.
- Não aposte mais do que você pode perder.
- Divida **não consigo sacar no pixbet** banca em **não consigo sacar no pixbet** unidades menores.
- Não persiga perdas.

• Diverta-se!

#### Tabela de Opções de Apostas Variadas da Pixbet

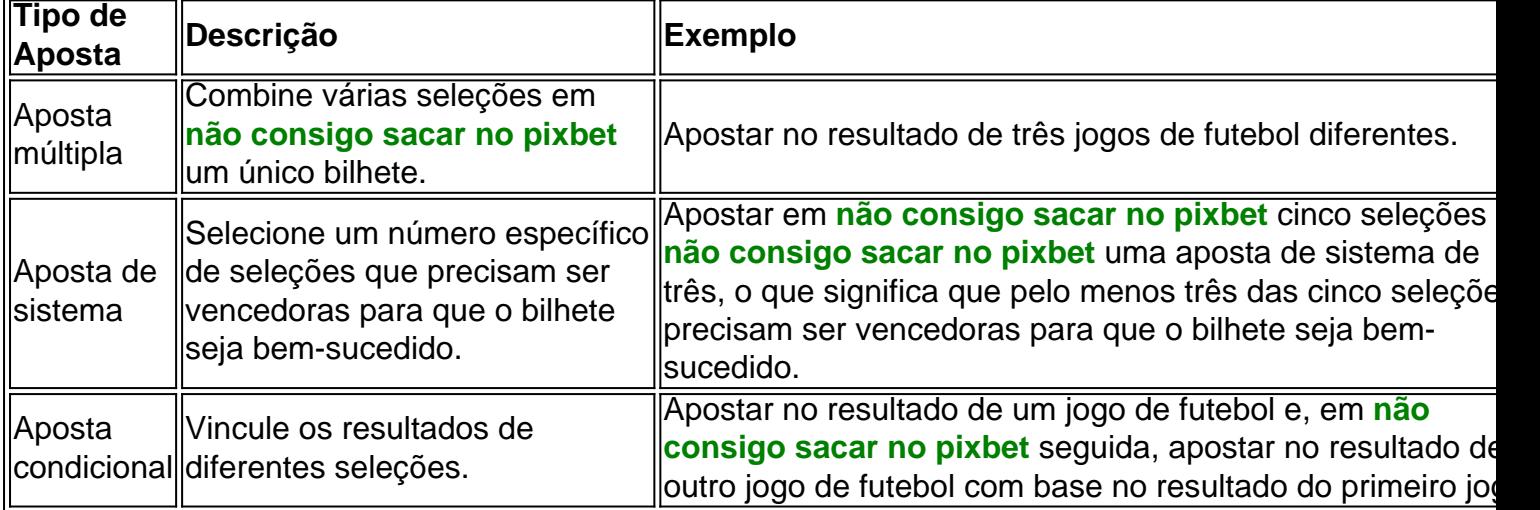

#### **Conclusão:**

As apostas variadas da Pixbet oferecem aos usuários mais opções para apostar e aumentar suas chances de ganhar. Com apostas múltiplas, apostas de sistema e apostas condicionais, os usuários podem criar apostas mais complexas e personalizadas que melhor se adaptam aos seus estilos e estratégias de apostas. Lembre-se de apostar com responsabilidade e se divertir!

#### **Perguntas frequentes sobre apostas variadas da Pixbet:**

O que são apostas variadas?

As apostas variadas são um tipo de aposta que permite aos usuários combinar diferentes tipos de apostas em **não consigo sacar no pixbet** um único bilhete.

Quais são os diferentes tipos de apostas variadas disponíveis na Pixbet?

A Pixbet oferece apostas múltiplas, apostas de sistema e apostas condicionais.

Como faço para fazer uma aposta múltipla?

Selecione as seleções que deseja combinar, adicione-as ao bilhete de apostas e insira o valor da aposta.

O que é uma aposta de sistema?

Uma aposta de sistema permite selecionar um número específico de seleções que precisam ser vencedoras para que o bilhete seja bem-sucedido.

O que é uma aposta condicional?

Uma aposta condicional permite que você vincule os resultados de diferentes seleções.

**conteúdo:**

## **não consigo sacar no pixbet**

Fui convidado a participar de uma reunião on-line simulada 45 minutos por emails poucas horas antes da minha seleção, com três membros do Comitê Executivo Nacional – um dos quais nunca colocou **não consigo sacar no pixbet** câmera ou disse nenhuma palavra - meu destino foi decidido. Trabalho mais que quatro anos jogado no lixo Minha conexão à comunidade se afastou Meu compromisso profundo é descartado E os desejos das milhares **não consigo sacar no pixbet** meus eleitores desconsiderados!

Uma série de 14 tweets ao longo dos 10 anos, incluindo eu gostar do tuíte dum colega dizendo

que ele estava concorrendo como conselheiro verde e um retweete contendo uma lista das empresas a boicotar para apoiar Palestina. Ambos **não consigo sacar no pixbet** 2014. Um Tweet com [brazino777 poker](/brazino777-poker-2024-08-24-id-15043.html) minha ou Jeremy Corbyn foi distorcido pra dizer: Eu mostrava orgulho-me pelo antissemitismo naquela época

Não podia acreditar que isso era suficiente, especialmente porque outros foram deixados para muito pior. Mas depois de meses sendo isolados e intimidados incluindo ser despojado do apoio ao organizador pago quando estava grávida há sete semanas - eu deveria saber se isto viria a acontecer! A verdadeira razão disso tudo? Estou demasiado interessado na desigualdade da riqueza (desigualdade), propriedade pública ou Palestina como forma bem-vinda no Partido Trabalhista atual...

O número de ataques veio a partir dos dois diferentes tipos no campo, disseram as autoridades. Em resposta à pergunta da **não consigo sacar no pixbet** sobre os últimos atentados grevistaes na região do Golfo Pérsico (Israel DefenceSource - IDF) disse: "Durante toda noite o exército israelense atingiu alvos terroristas **não consigo sacar no pixbet** todo Gaza incluindo locais para terrorismo e infra-estrutura terrorista nas áreas próximas ao Nuserat".

"As IDF estão fazendo esforços significativos para mitigar os danos aos civis não envolvidos e está operando de acordo com a lei internacional contra o Hamas, organizações terroristas da Jihad Islâmica na Faixa que operam sistemáticas ou cinicamente dentro das infraestruturas dos cidadãos."

A Defesa Civil de Gaza também disse que um bloco residencial foi atingido ao sul da Nuseirat, com funcionários do hospital dizendo ter recebido três corpos.

#### **Informações do documento:**

Autor: symphonyinn.com Assunto: não consigo sacar no pixbet Palavras-chave: **não consigo sacar no pixbet** Data de lançamento de: 2024-08-24